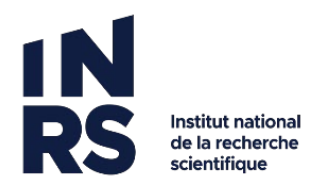

## **MODIFIER UN DOCUMENT**

## **Dans la liste des documents d'un dossier (ou dans les résultats de recherche)**

- 1. Ouvrir le document.
- 2. Durant votre travail, cliquez sur sauvegarder pour enregistrer.

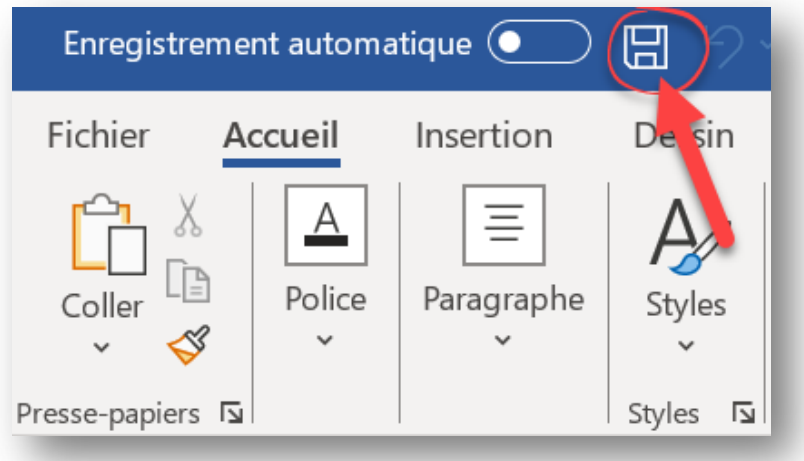

4) Quand vous avez terminé de le modifier, fermez-le.

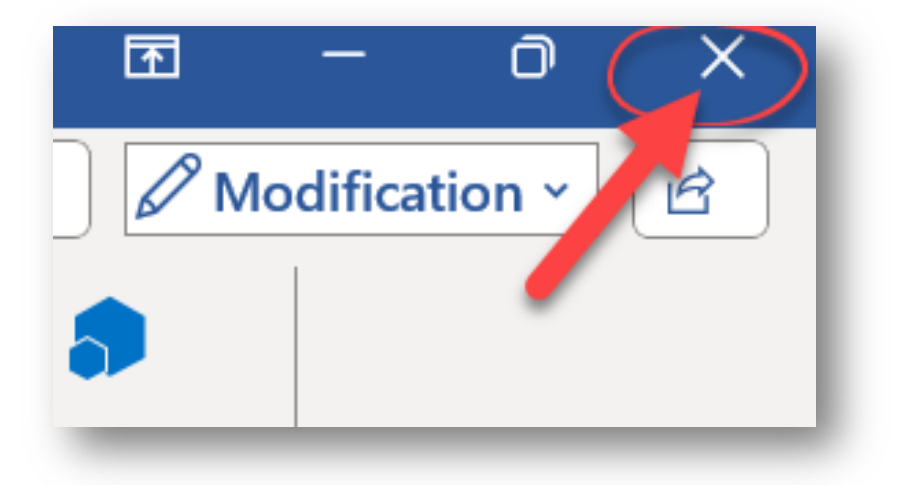

5) Le document sera retourné automatiquement lors de sa fermeture.